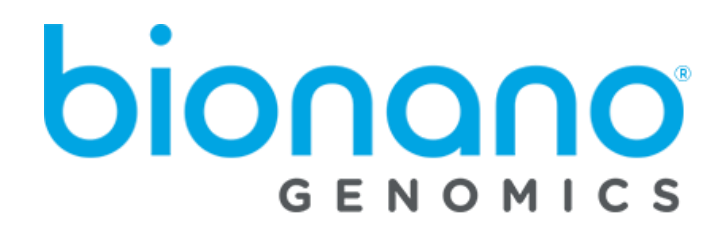

# Bionano EnFocus™ Fragile X Analysis JSON File Format Specification Sheet

Document Number: 30458 Document Revision: A

> For Research Use Only. Not for use in diagnostic procedures. Copyright © 2021 Bionano Genomics, Inc. All Rights Reserved.

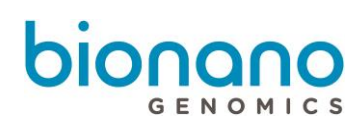

# **Table of Contents**

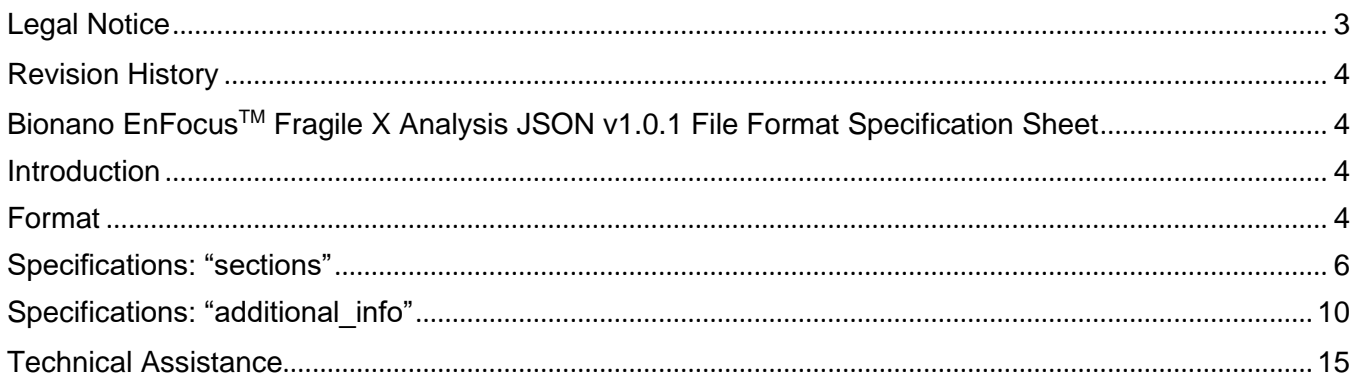

#### <span id="page-2-0"></span>Legal Notice

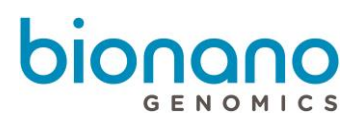

#### **For Research Use Only. Not for use in diagnostic procedures.**

This material is protected by United States Copyright Law and International Treaties. Unauthorized use of this material is prohibited. No part of the publication may be copied, reproduced, distributed, translated, reverseengineered or transmitted in any form or by any media, or by any means, whether now known or unknown, without the express prior permission in writing from Bionano Genomics. Copying, under the law, includes translating into another language or format. The technical data contained herein is intended for ultimate destinations permitted by U.S. law. Diversion contrary to U. S. law prohibited. This publication represents the latest information available at the time of release. Due to continuous efforts to improve the product, technical changes may occur that are not reflected in this document. Bionano Genomics reserves the right to make changes in specifications and other information contained in this publication at any time and without prior notice. Please contact Bionano Genomics Customer Support for the latest information.

BIONANO GENOMICS DISCLAIMS ALL WARRANTIES WITH RESPECT TO THIS DOCUMENT, EXPRESSED OR IMPLIED, INCLUDING BUT NOT LIMITED TO THOSE OF MERCHANTABILITY OR FITNESS FOR A PARTICULAR PURPOSE. TO THE FULLEST EXTENT ALLOWED BY LAW, IN NO EVENT SHALL BIONANO GENOMICS BE LIABLE, WHETHER IN CONTRACT, TORT, WARRANTY, OR UNDER ANY STATUTE OR ON ANY OTHER BASIS FOR SPECIAL, INCIDENTAL, INDIRECT, PUNITIVE, MULTIPLE OR CONSEQUENTIAL DAMAGES IN CONNECTION WITH OR ARISING FROM THIS DOCUMENT, INCLUDING BUT NOT LIMITED TO THE USE THEREOF, WHETHER OR NOT FORESEEABLE AND WHETHER OR NOT BIONANO GENOMICS IS ADVISED OF THE POSSIBILITY OF SUCH DAMAGES.

#### **Patents**

Products of Bionano Genomics® may be covered by one or more U.S. or foreign patents.

#### **Trademarks**

The Bionano Genomics logo and names of Bionano Genomics products or services are registered trademarks or trademarks owned by Bionano Genomics in the United States and certain other countries.

Bionano Genomics®, Saphyr®, Saphyr Chip®, Bionano Access®, and Bionano EnFocus™ are trademarks of Bionano Genomics, Inc. All other trademarks are the sole property of their respective owners.

No license to use any trademarks of Bionano Genomics is given or implied. Users are not permitted to use these trademarks without the prior written consent of Bionano Genomics. The use of these trademarks or any other materials, except as permitted herein, is expressly prohibited and may be in violation of federal or other applicable laws.

© Copyright 2021 Bionano Genomics, Inc. All rights reserved.

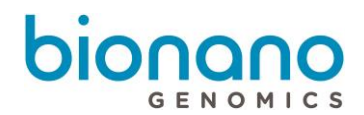

#### <span id="page-3-0"></span>Revision History **Revision Notes**

<span id="page-3-1"></span>**A Initial release of document.** 

# Bionano EnFocusTM Fragile X Analysis JSON v1.0.1 File Format Specification Sheet

This file format specification sheet details the file format specifications for Bionano EnFocusTM Fragile X Analysis JSON (\*.json) file version 1.0.1.

#### <span id="page-3-2"></span>**Introduction**

The Bionano EnFocusTM Fragile X Analysis Pipeline generates a JSON file that includes information about the analysis and summarizes the results. JSON (JavaScript Object Notation) is a generic open-standard file format, which relates keys (or attributes) to values. Bionano Genomics has adapted this format to store summary information from the Fragile X analysis pipeline. For easy readability, JSON files can be opened in a text editor or specialized JSON viewers.

#### <span id="page-3-3"></span>**Format**

The data are organized in a hierarchy of key-value pairs. The top level has two main sections: "sections" and "additional\_info". The section "sections" contains data that Bionano Access uses for visualization and report generation. The section "additional\_info" contains information that Bionano Access uses to generate a PDF report. The report version (from the key report\_version) is also contained in this section. The keys are numbered (0, 1, 2, and so forth; see example in "Example JSON Output" section) in order to define the order in which the sections should appear in the PDF report.

The JSON contains the following sections:

- sections
	- o Experiment information
		- Sample name
		- Enzyme used
		- Instrument serial number
		- Chip ID
		- Run ID
		- Date of data collection
		- Version of ICS software
	- o Overall sample quality metrics
		- Inferred sex of sample
		- Assessment of molecule quality
		- Assessment of stable regions

bionan

- o Analysis information
	- Analysis performed
	- Job ID
	- Job name
	- Operator name
	- Date of analysis
	- Version of Bionano Access
	- Version of Bionano Solve
- o Detailed results
- o Screenshots
- o Additional information
- o Background information
	- Methods and limitations
	- References
- additional\_info
	- o report\_version
	- o display\_columns
	- o display\_headers
	- o display\_widths
	- o report name

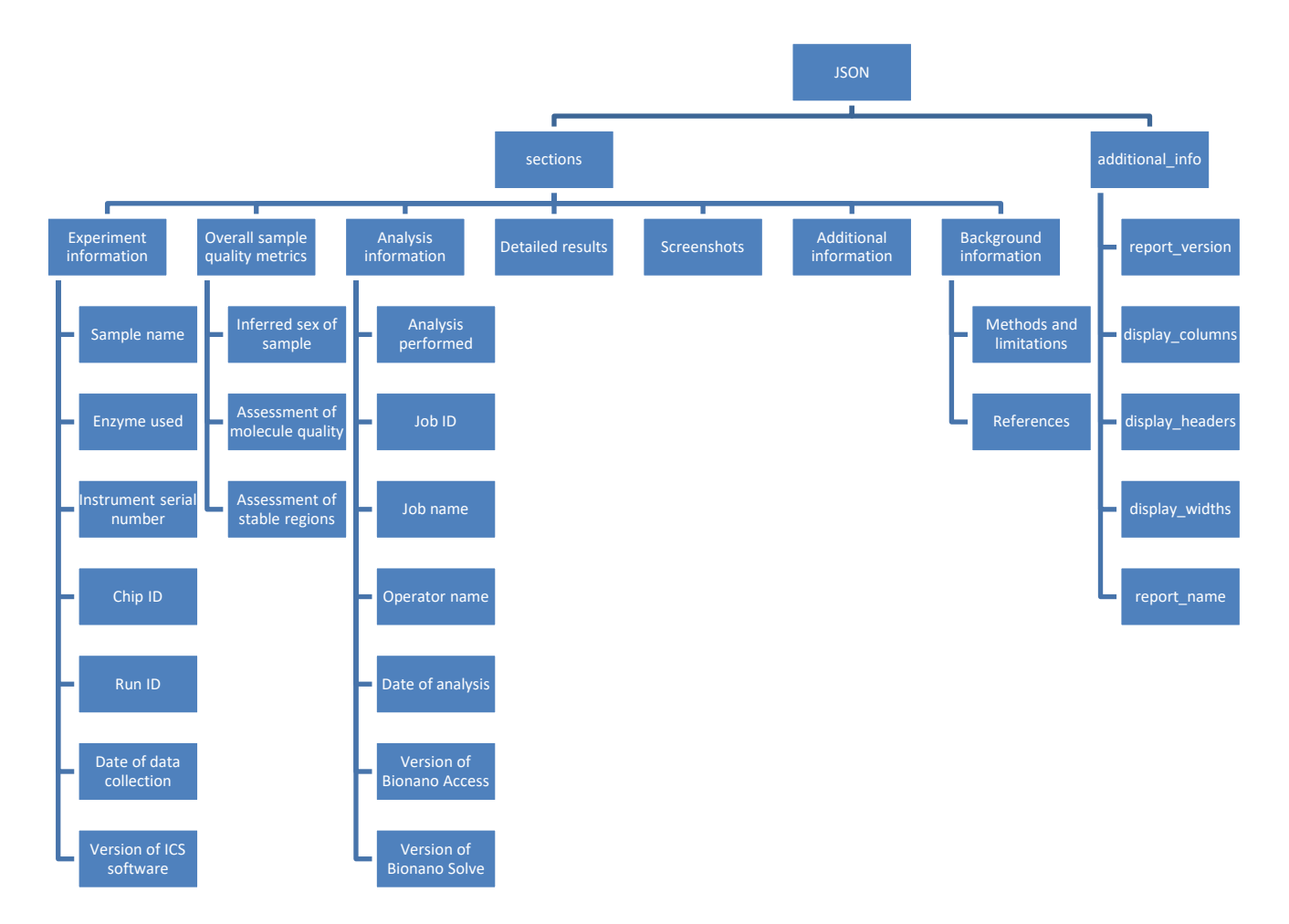

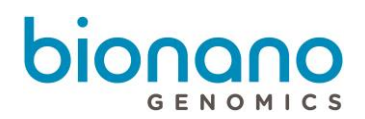

#### <span id="page-5-0"></span>**Specifications: "sections"**

There are seven sub-sections under "sections": "Experiment information", "Overall sample quality metrics", "Analysis information", "Detailed results", "Screenshots", "Additional information", and "Background information".

The *"Experiment information"* section includes information about the extracted and labeled DNA sample ("Sample name" and "Enzyme used"), the map data collection process ("Instrument serial number", "Chip ID", "Run ID", and "Date of data collection"), and the version of the imaging analysis software used to convert the image data into molecule data ("Version of ICS software"). Some of the information is passed into the pipeline by Bionano Access, so they may be absent if the pipeline is run on the command line.

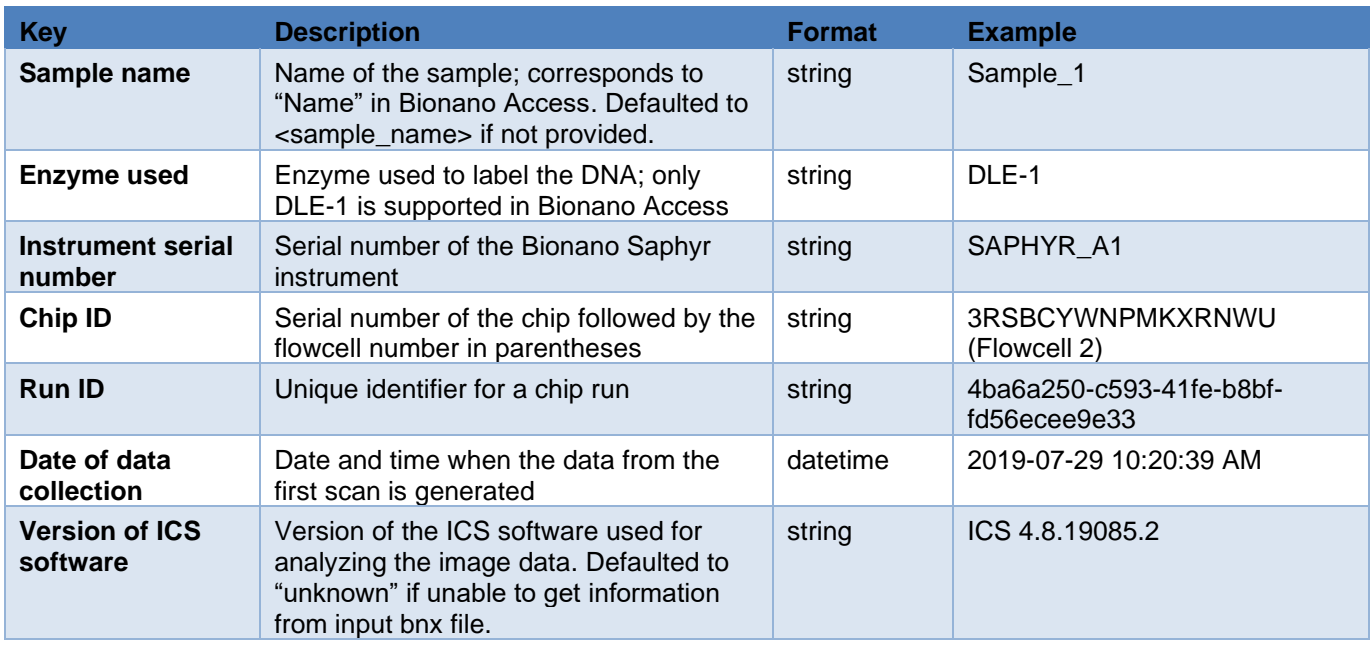

The Fragile X analysis pipeline assesses sample quality metrics in order to provide users information about the data quality; the data is summarized in *"Overall sample quality metrics"*. The metrics and the results are divided into three subsections: "Inferred sex of the sample", "Assessment of molecule quality", and "Assessment of stable regions". For more information, see Bionano Solve Theory of Operation: Bionano EnFocus™ Fragile X Analysis (PN 30457).

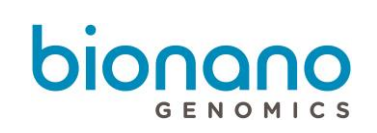

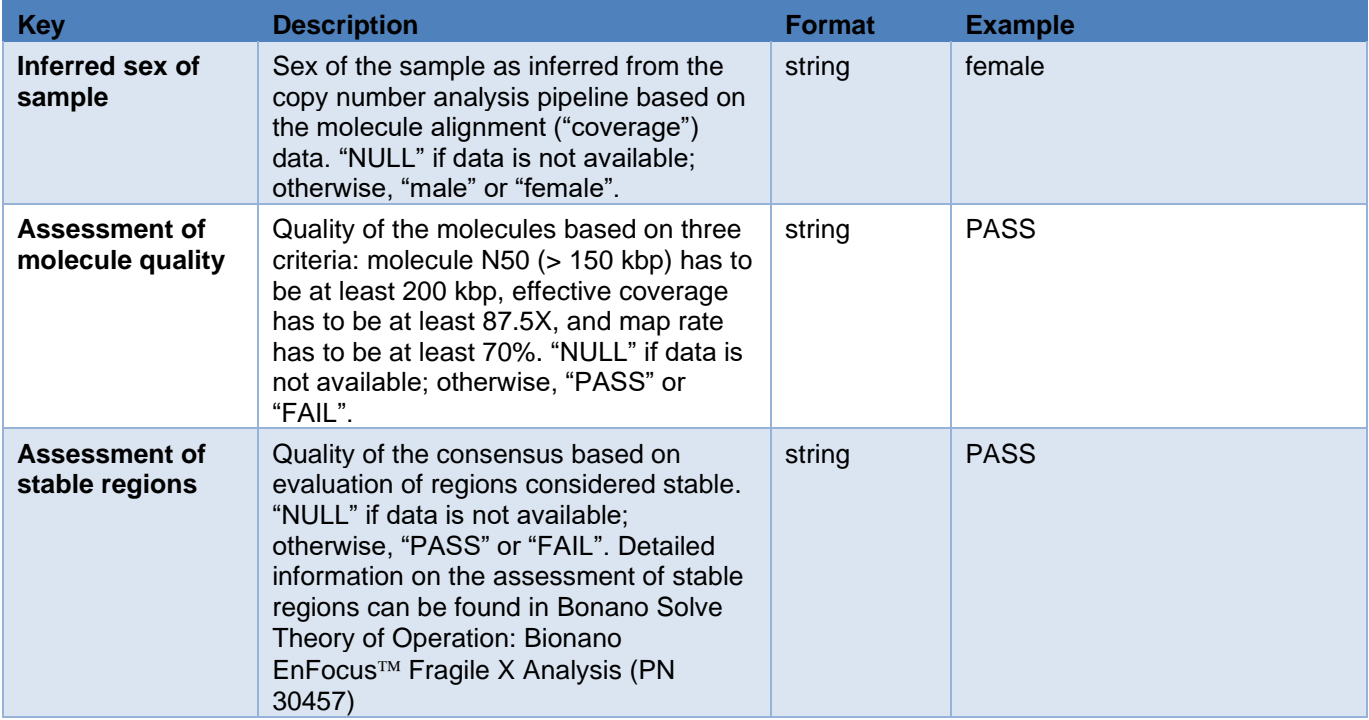

The *"Analysis information"* section includes information about the analysis being performed. Some of the information is passed into the pipeline by Bionano Access, so they may be absent if the pipeline is run on the command line.

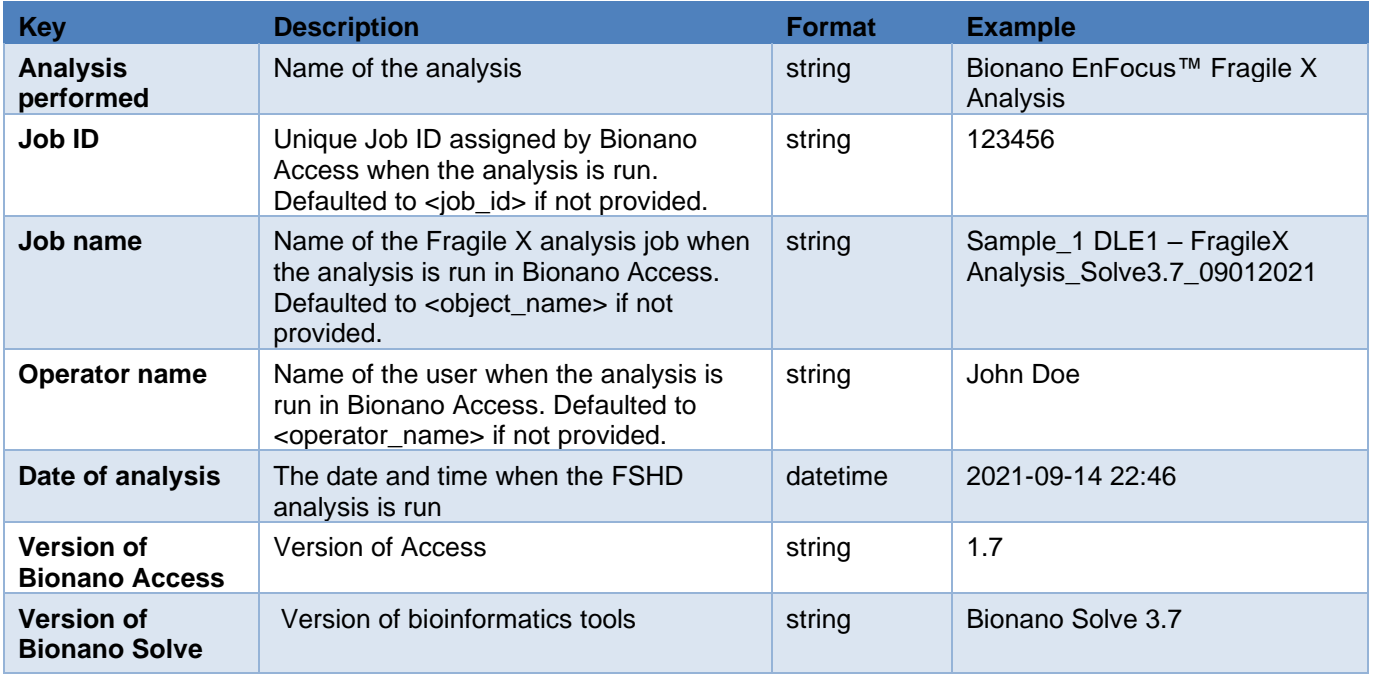

The *"Detailed results"* section contains the necessary data for generating the results table in the PDF output report. The dataframe/table-like data is represented in a list of key-value pairs format. The keys correspond to

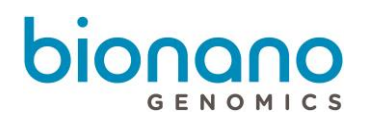

column names in the table; the values correspond to the cell entries in the table. Each row contains data for a particular map that represents an allele.

The columns of the data are subject to change; the specific columns that are used in report generation are defined in the "additional\_info" section as documented below. Selected columns are described below.

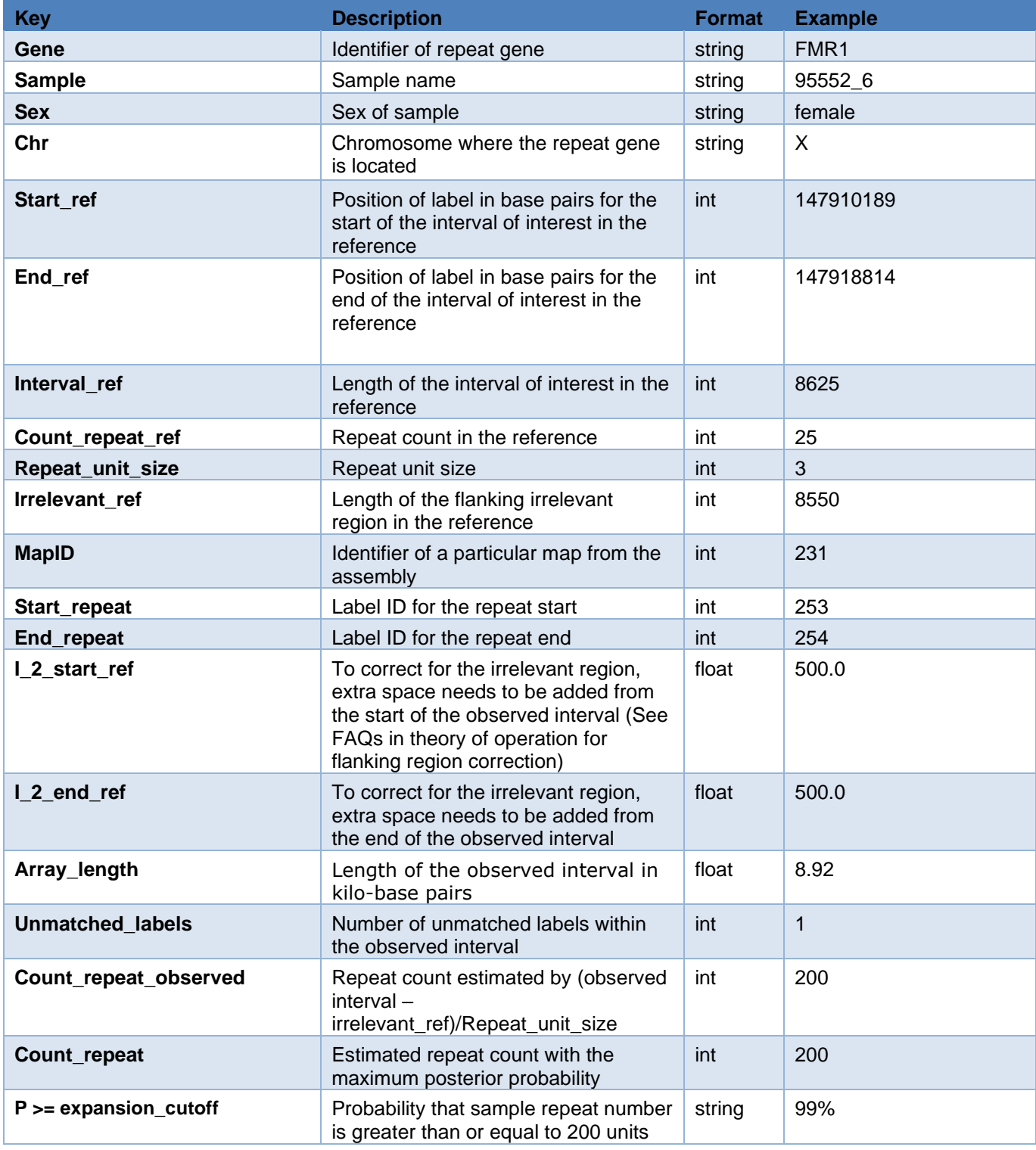

# biona

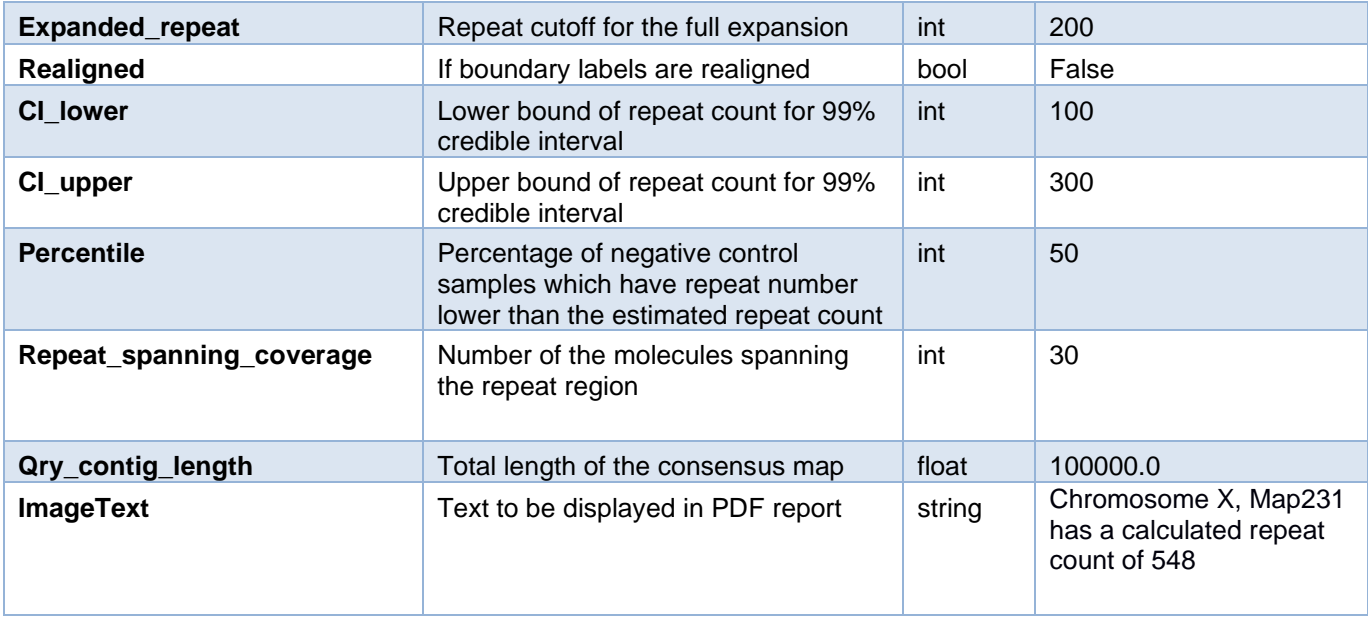

The *"Screenshots"* section indicates where the screenshots (shown in PDF report) should be inserted. It does not contain data.

<span id="page-8-0"></span>The *"Background information"* section has two subsections: "Methods and limitations", which briefly describes the methods, and "References", which lists publications that introduce Fragile X and its analysis. The same text is shown in Bionano Access when a user sets up the Fragile X analysis.

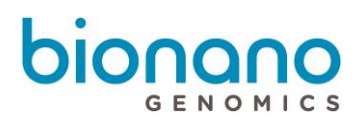

#### **Specifications: "additional\_info"**

There are five key-value pairs under "additional\_info": "report\_version", "display\_columns", "display\_headers", "display\_widths", and "report\_name". These are used by Bionano Access, and they impact the PDF report generation.

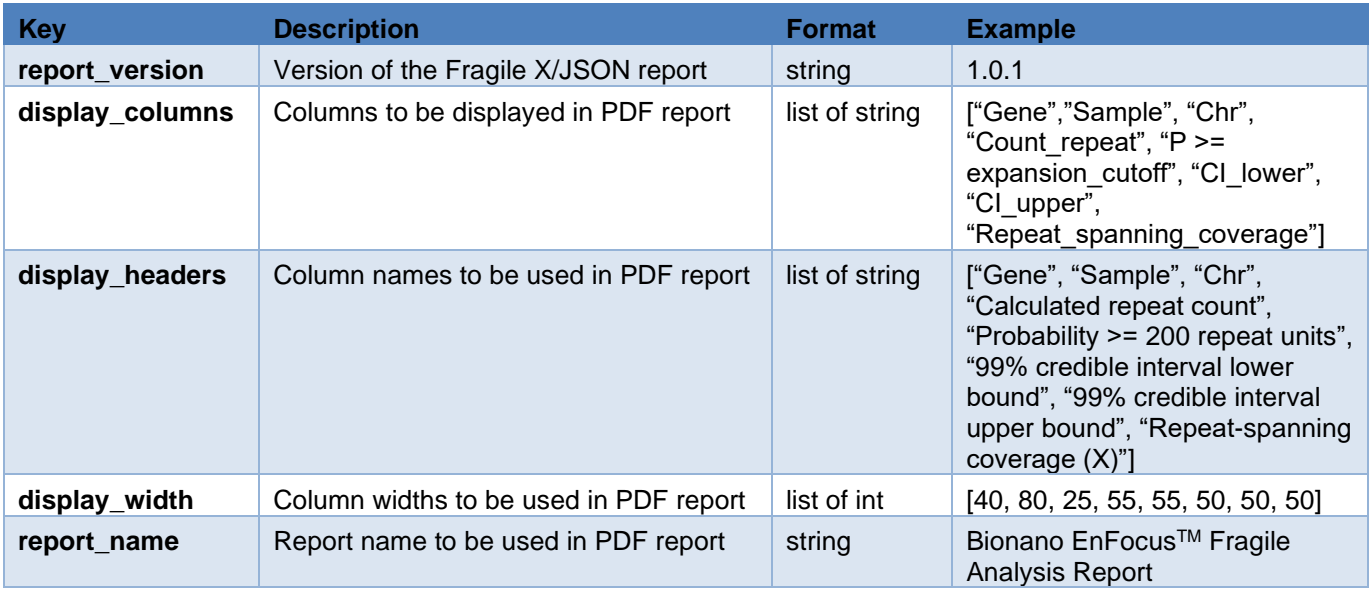

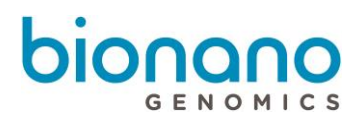

### **Example JSON output**

```
{
  "sections": {
   "0": {
    "Experiment information": {
     "0": {
       "Sample name": "95552_6"
 },
"1": {
       "Enzyme used": "DLE1"
     },
      "2": {
       "Instrument serial number": "SAPHYR_D08"
 },
 "3": {
       "Chip ID": "C7B2OJGNPPRSJNWU (Flowcell 3)"
     },
      "4": {
       "Run ID": "be595a62-82d3-4f8a-a95b-f097f720ba7b"
 },
 "5": {
       "Date of data collection": "2021-04-14 11:16:50 PM"
     },
      "6": {
       "Version of ICS software": "ICS 5.1.21018.2"
     }
    }
   },
   "1": {
    "Overall sample quality metrics": {
     "0": {
       "Inferred sex of sample": "female"
 },
 "1": {
       "Assessment of molecule quality": "PASS"
     },
     "2": {
       "Assessment of stable regions": "PASS"
     }
    }
   },
   "2": {
    "Analysis information": {
     "0": {
       "Analysis performed": "Bionano EnFocusTM Fragile X Analysis"
 },
 "1": {
       "Job ID": "123456"
 },
 "2": {
       "Job name": "Sample_1 DLE1 – FragileX Analysis_Solve3.7_09012021"
 },
 "3": {
       "Operator name": "John Doe"
     },
```
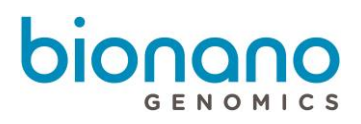

```
 "4": {
       "Date of analysis": "2021-09-14 22:46"
 },
 "5": {
       "Version of Bionano Access": "1.7"
     },
      "6": {
       "Version of Bionano Solve": "Bionano Solve 3.7"
     }
    }
   },
   "3": {
    "Detailed results": [
\{ "Gene": "FMR1",
       "Sample": "95552_6",
       "Sex": "female",
       "Chr": "X",
       "Start_ref": 147910189,
       "End_ref": 147918814,
      "Interval_ref": 8625,
       "Count_repeat_ref": 25,
      "Repeat unit size": 3,
       "Irrelevant_ref": 8550,
       "MapID": 231,
       "Start_repeat": 213,
       "End_repeat": 214,
       "I_2_start_ref": -1,
       "I_2_end_ref": -1,
       "Array_length": 8.92,
       "Unmatched_labels": 0,
       "Count_repeat_observed": 122,
       "Count_repeat": 122,
       "P >= expansion_cutoff": "0.08%",
       "Expanded_repeat": 200,
       "Realigned": false,
       "CI_lower": 63,
       "CI_upper": 184,
       "Percentile": 99,
      "Repeat spanning coverage": 50,
       "Qry_contig_length": 2025503.5,
       "ImageText": "Chromosome X, Map231 has a calculated repeat count of 122"
     },
\{ "Gene": "FMR1",
       "Sample": "95552_6",
       "Sex": "female",
       "Chr": "X",
       "Start_ref": 147910189,
       "End_ref": 147918814,
      "Interval_ref": 8625,
       "Count_repeat_ref": 25,
       "Repeat_unit_size": 3,
       "Irrelevant_ref": 8550,
       "MapID": 232,
       "Start_repeat": 214,
       "End_repeat": 215,
```
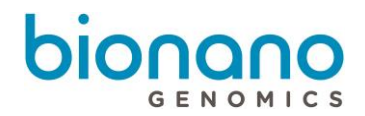

```
 "I_2_start_ref": -1,
       "I_2_end_ref": -1,
       "Array_length": 8.92,
       "Unmatched_labels": 0,
      "Count repeat observed": 122,
      "Count_repeat": 122,
       "P >= expansion_cutoff": "0.08%",
       "Expanded_repeat": 200,
       "Realigned": false,
       "CI_lower": 63,
       "CI_upper": 184,
       "Percentile": 99,
       "Repeat_spanning_coverage": 49,
       "Qry_contig_length": 2024381,
       "ImageText": "Chromosome X, Map232 has a calculated repeat count of 122"
 }
    ]
 },
   4": {
    "Screenshots": "Screenshots to be inserted here"
   },
   "5": {
    "Background information": {
     "0": {
```
 "Methods and limitations": "The Bionano EnFocusTM Fragile X Syndrome analysis is performed based on optical genome mapping (OGM) data collected on the Bionano Genomics Saphyr genome imaging instrument. Based on specific labeling, alignment, and assembly of ultra-long DNA molecules in nanochannel arrays, OGM enables for assessment of CGG expansions in the FMR1 gene locus.\n\nMolecules aligning to the region of interest on chrX are extracted and assembled. The resulting consensus maps are used for the Bionano EnFocusTM Fragile X syndrome analysis. The size of the CGG repeat array in the FMR1 gene is inferred based on the measured distance between two neighboring labels on the assembled map(s) that contain the FMR1 gene. By incorporating a known set of control map measurements, the pipeline estimates the most likely CGG repeat count as well as the credible intervals for the uncertainty of the repeat count. We also compute the probability that the repeat count exceeds the pathogenic threshold of >200 repeat unit. The expanded CGG segment silences the FMR1 gene expression, which in turn disrupts nervous system functions leading to learning and cognitive impairment seen in Fragile X syndrome.\n\nThe analysis data can be imported into Bionano Access, a graphical user interface tool for visualization and curation. This method cannot detect single-nucleotide variants that do not impact sequence motif sites and may miss small variants with potential functional impacts. Because it is impossible to exclude other sequence insertions within the expansion interval or other repeat expansion (i.e. containing AGG interruptions), repeat expansion is inferred and any increase in length is assumed to be CGG expansion.  $\n\infty$  Cenome mapping is intended for research use only; it is not a diagnostic test. "

 }, "1": {

 "References": "Hunter JE, Berry-Kravis E, Hipp H, Todd PK. FMR1 Disorders. 1998 Jun 16 [updated 2019 Nov 21]. In: Adam MP, Ardinger HH, Pagon RA, Wallace SE, Bean LJH, Mirzaa G, Amemiya A, editors. GeneReviews® [Internet]. Seattle (WA): University of Washington, Seattle; 1993-2021. Available from http://www.ncbi.nlm.nih.gov/books/NBK1384/\nSahajpal, N. et. al. Optical Genome Mapping as a Next-Generation Cytogenomic Tool for Detection of Structural and Copy Number Variations for Prenatal Genomic Analyses. Genes (Basel). 2021 Mar; 12(3): 398."

```
 }
    }
   }
  },
  "additional_info": {
   "0": {
     "report_version": "1.0.1"
   },
```
For Research Use Only. Not for use in diagnostic procedures.

```
 "1": {
     "display_columns": [
      "Gene",
      "Sample",
      "Chr",
      "Count_repeat",
      "P >= expansion_cutoff",
      "CI_lower",
      "CI_upper",
      "Repeat_spanning_coverage"
    ]
 },
 "2": {
     "display_headers": [
      "Gene",
      "Sample",
      "Chr",
      "Calculated repeat count",
      "Probability >= 200 repeat units",
      "99% credible interval lower bound",
      "99% credible interval upper bound",
      "Repeat-spanning coverage (X)"
    ]
   },
   "3": {
     "display_widths": [
      40,
      80,
      25,
      55,
      55,
      50,
      50,
      50
    ]
 },
 "4": {
     "report_name": "Bionano EnFocusTM Fragile X Analysis Report"
   }
  }
}
```
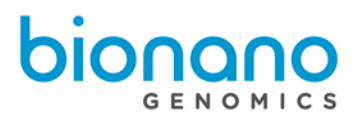

## <span id="page-14-0"></span>Technical Assistance

For technical assistance, contact Bionano Genomics Technical Support.

You can retrieve documentation on Bionano products, SDS's, certificates of analysis, frequently asked questions, and other related documents from the Support website or by request through e-mail and telephone.

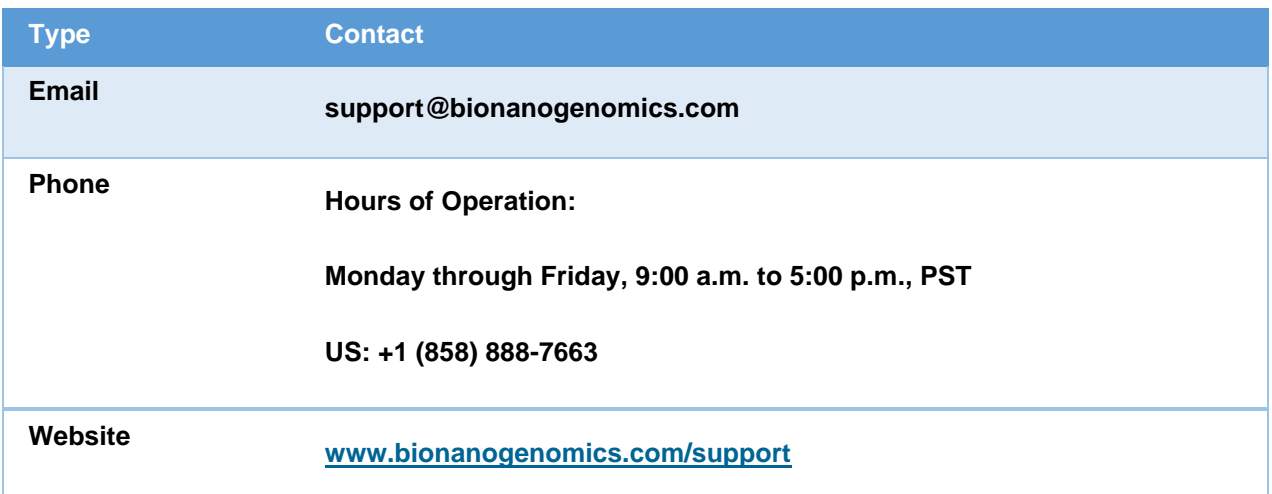

Bionano Genomics, Inc. 9540 Towne Centre Drive, Suite 100 San Diego, CA 92121